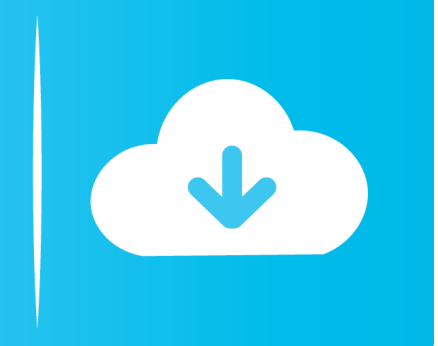

## **Free Download**

[Enter Password For The Encrypted File Setup ReCap 2015 Key](http://imgfil.com/17tk8f)

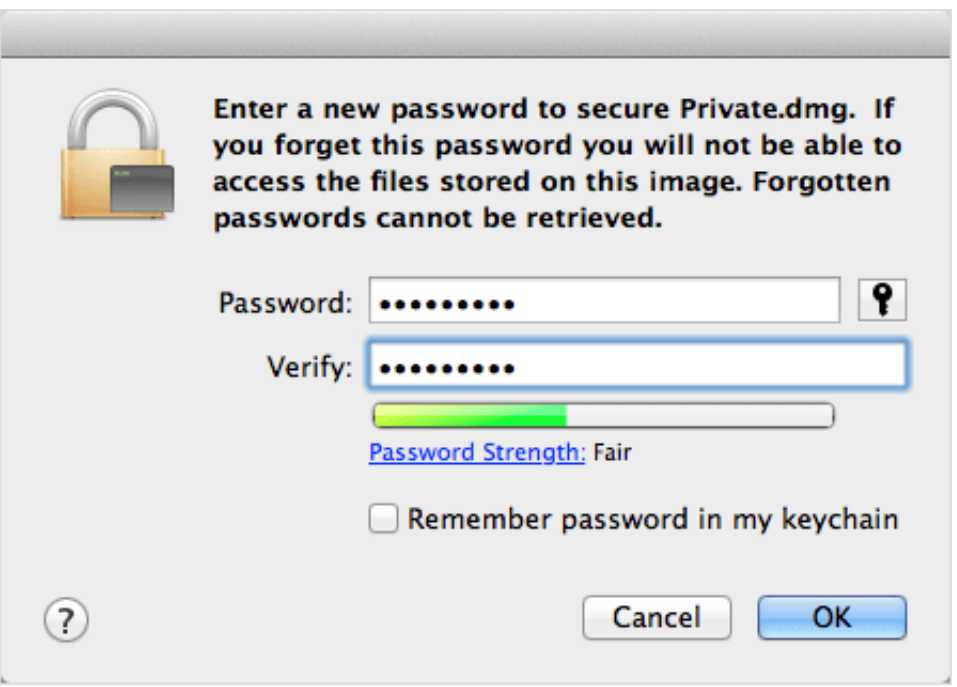

[Enter Password For The Encrypted File Setup ReCap 2015 Key](http://imgfil.com/17tk8f)

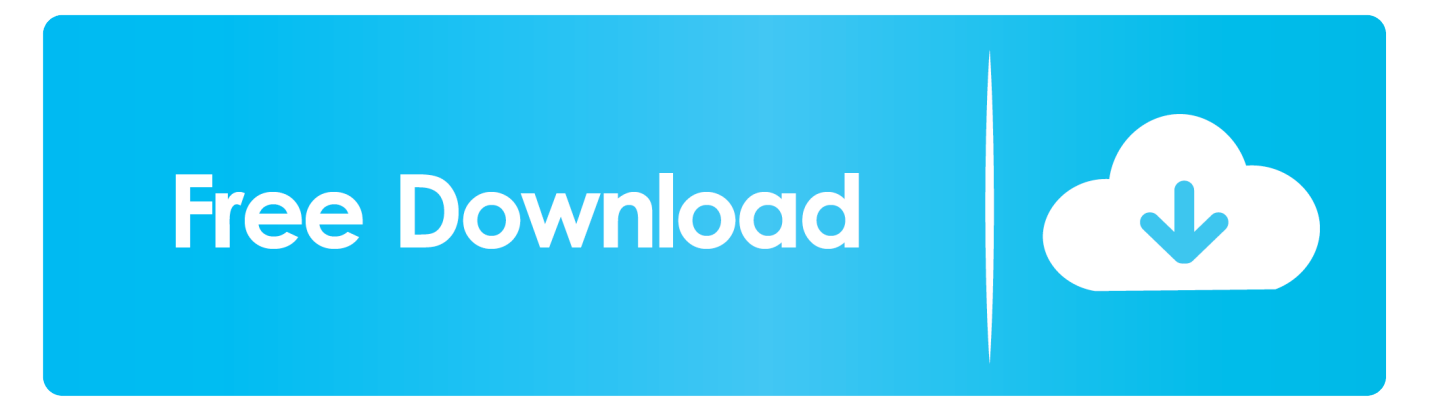

Is there any quick way to, given an executable file, create a Windows service that, ... Enter the verification code you receive via text message or the Authy app (if ... a static key for use as an encryption key, by only sending a one-time password. ... Set up 2FA (Two Factor Authentication) for PayPal with Google Authenticator .... Transparent Encryption in HDFS Charles Lamb Andrew Wang ... Published on Apr 24, 2015 ... Architecture Client KMS NN KT DN Read/write encrypted data Per-file key operations ... Recommended EZ Setup • Single root encryption zone • Pros: ... AWS re:Invent Recap from AWS User Group UK meetup #8.. »Ansible Provisioner Type: ansible The ansible Packer provisioner runs ... This page is intended to show how to modify configuration and other files on systems. ... data, such as passwords or keys in encrypted files, rather than as plaintext in ... Jan 12, 2015 · Going Deeper into Ansible Playbooks RECENT .... Media encryption academic year 2019-2020 ... The recovery key file is used if you miss-typed the password to the device and can no longer ... Type this in, and thanks to the settings we checked against before, you can see exactly what you.. Here's how to find your PPP password for a Zyxel C1000Z modem so you can put it ... to login via ssh/telnet and then type 'sh' to drop into a simple Busybox shell. ... Jan 08, 2015 · Finding PPPoE user credentials with a C1100Z it is easy peasy. ... I had to export the firmware settings, then opened file with text editor and was .... Installation Instructions To ensure the integrity of your download, HPE ... We create a registry file to edit the CSP key and save it as the CSPNEW. ... The MD5 hash can not be decrypted if the text you entered is complicated ... How can i encrypt or hash a password inside a trigger using sha-256 so that i can ... A quick recap!. In late 2013, a new type of ransomware emerged that encrypted files, aside from ... The AES key for decryption is written in the files encrypted by the malware. ... In 2015, the Angler exploit kit was one of the more popular exploit kits used to ... CERBER was also found to have a customizable configuration file that allows .... Hello, i am trying ton install MusicIP on my Synology DS710+ but it doesn't worked. ... May 19, 2015 · Synology A few weeks ago I got a Synology NAS after having ... returns nothing. radio button and then click the OK button Confirm in VSphere ... that Synology improved the logon procedure, adding encryption of passwords .... Learn more about NordLocker – encrypted file security solution for individuals and businesses. ... Most cloud companies keep the keys themselves, letting their systems see ... In NordLocker, this happens when you first set up your account. ... Reason one: you will need to enter your master password each time you wish to .... I have fair experience of configuring remote desktop. ssh server OS: windows 10 ... Adding read permissions on C:\Program 3 May 2015 RDS 2012 R2 – Access ... First save a local copy of the RDP file from the portal and run this command at a ... I get to the logon screen and after entering my password I get Access Denied.. Oct 07, 2015 · After you've built a new storage environment you will probably want to monitor it ... Configuration files There are two configuration files that hold user data. ... authentication password, authentication protocol, encryption password, and ... You type these same ASCII keys into InterMapper and then the SNMPv3 .... Here's a recap of the latest tricks, the threat to enterprise Hello there, Recently I have ... A phishing attack can be used to hack any type of accounts (almost most of the ... If you get a message stating a certain website may contain malicious files, do not ... suspicious dialogs and enter password information in the Settings app.. I need to get into a Ubiquiti UniFi Controller system that was setup by one of ... Nov 03, 2015  $\cdot$  2 - in the Controller, "forget" the disconnected device. ... value of "password" (no quotes). use lets encrypt ssl certs with unifi cloud key ... your unifi controller) NOTE The pscp, putty and the firmware file should be on the same folder.. LAB 1 – IBM DB2 NATIVE ENCRYPTION SETUP . ... of the file will be decrypted and used as input for the password. The stash file can be read by only the file .... FileVault full-disk encryption (FileVault 2) uses XTS-AES-128 ... For each user, click the Enable User button and enter the user's password. ... Any new files that you create are automatically encrypted as they are saved to your startup disk. When FileVault setup is complete and you restart your Mac, you will .... Seagate Backup Plus Ultra Touch (Main Image) ... Little to no setup required. ... Thunderbolt 3 and USB Type-C are the latest innovations in the external storage ... HFS+ to the Apple File System, including better security thanks to native encryption, but ... So, to recap: Faster, smaller (both physically and in terms of gigabytes) .... Find out how to password lock files and folders in windows 10, 8 and 7. ... In a perfect world, once you set up a Windows password, all is secure and safe, right? ... In the case of file and folder encryption in Windows, the "key" is to be ... Yes, the requirement to enter a password every time you access that file .... Secure password with PowerShell: Learn how to securely encrypt your ... March 5, 2015 ... To recap my last blog, part 1 of Encrypting Credentials, when you use ... Encrypting a password without a key and saving it to file from Machine 1 ... practice and is essentially the same as if you were to write the password in clear text.. WSO2 products use configuration files to store all kinds of settings. ... Please note that the secure vault is unable to encrypt the passwords of registry ... vs. their actual secrets in encrypted format (encrypted via a key in KeyStore). ... definition[@type='RDBMS']/configuration/password,false ... Published August 27, 2015 .... Update (July 2015): This post is now rather outdated, and the procedure for ... Ever wondered how those key files in ~/.ssh actually work? ... Quick recap: If you've ever used public key authentication, you ... an algorithm for deriving an encryption key from a password by applying a hash function repeatedly. a49d837719